### **Cluster Stats**

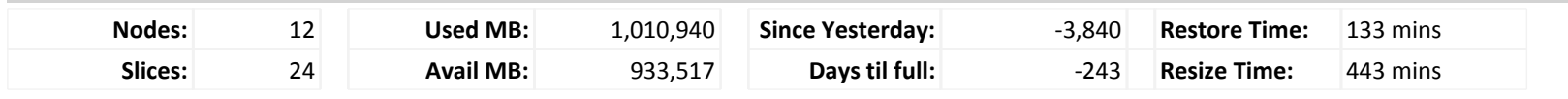

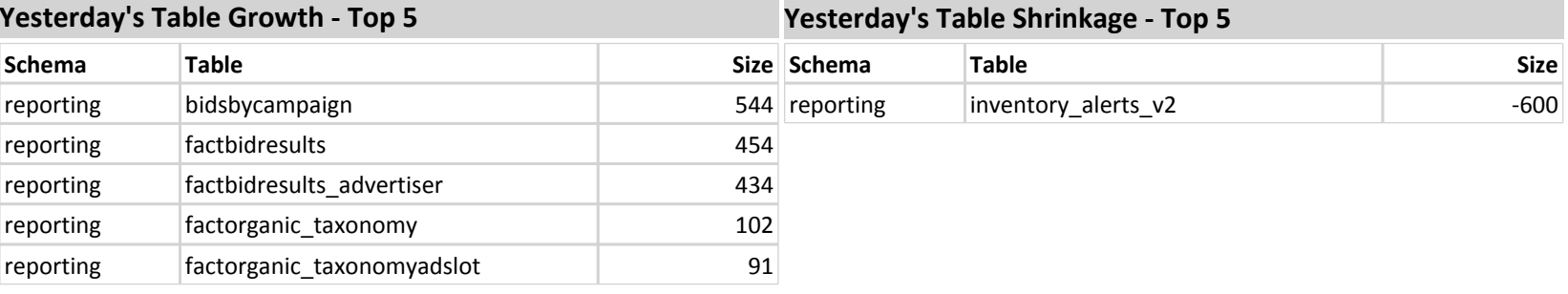

# **Yesterday's Table Growth - Top 5**

# **Cluster CPU**

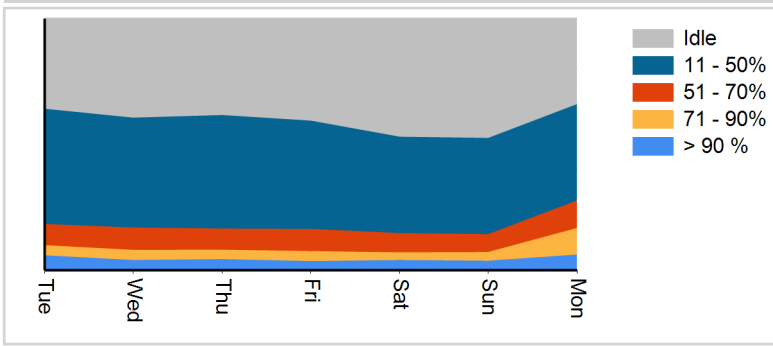

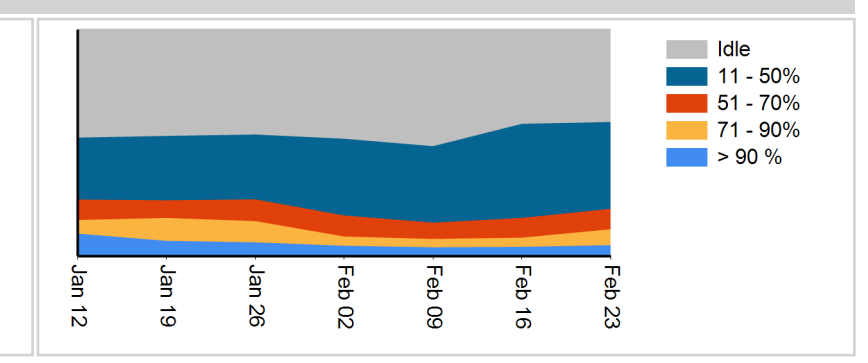

힡

Non

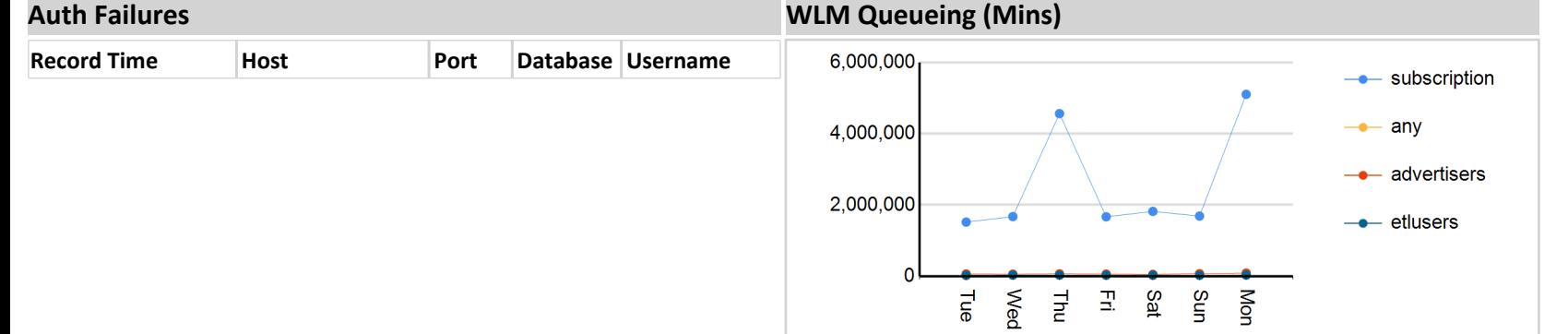

## **Suggested Improvements**

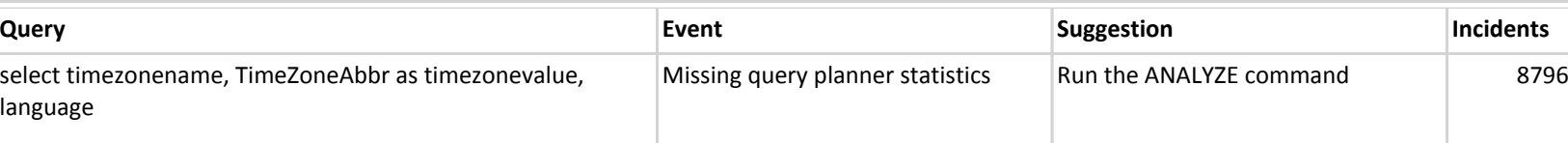

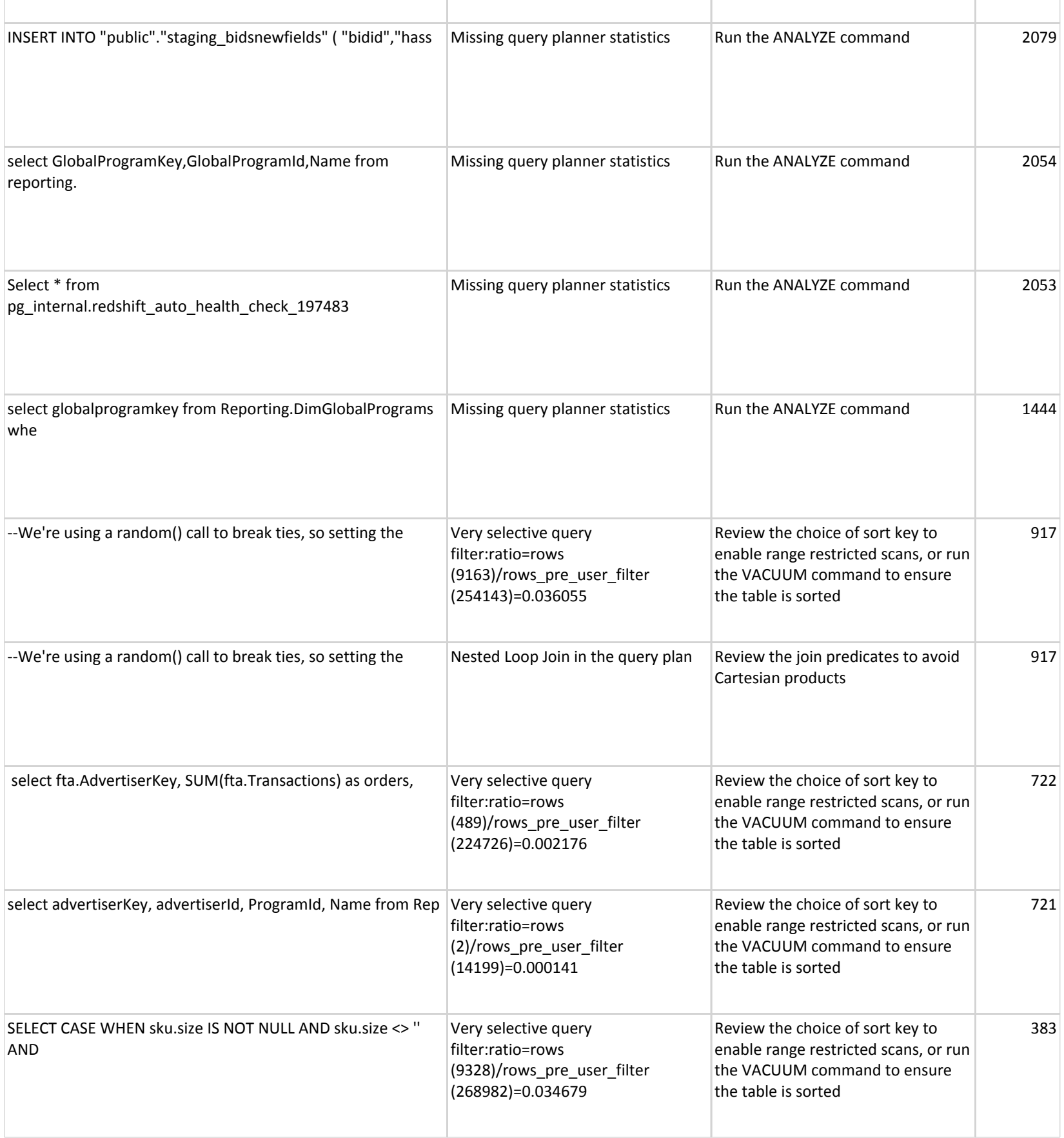

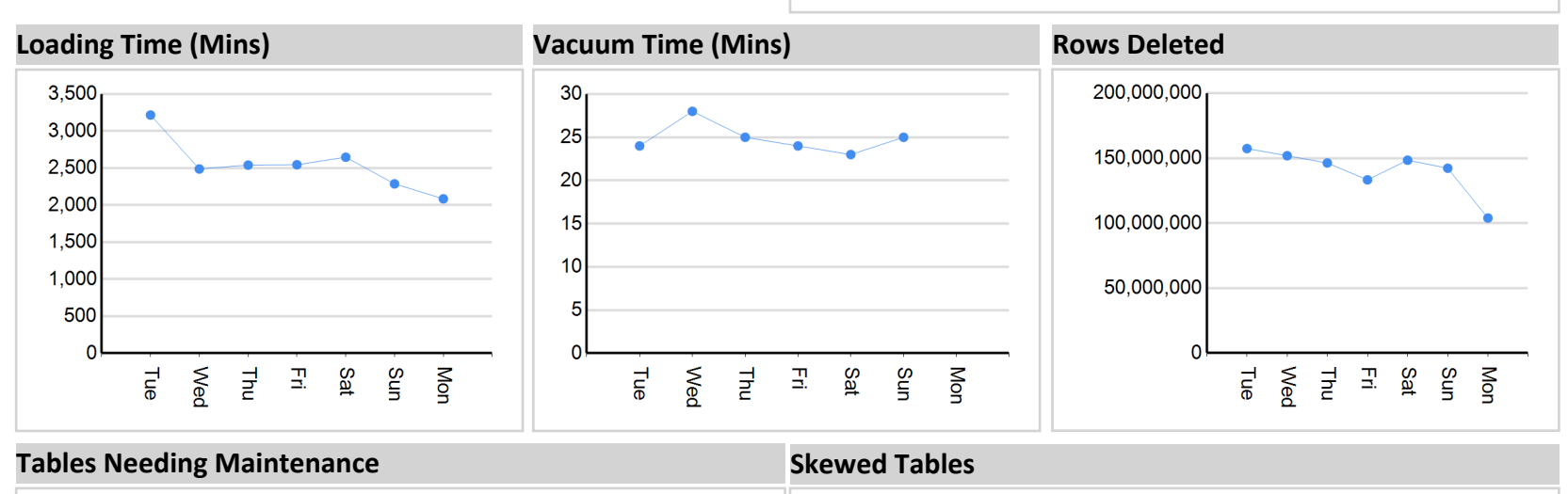

#### factbidresults bidsbycampaign factattribution\_purgatory temp\_stagingwithkeys dimposorders test\_staging inventorycontroldiagnostics\_platfo... temp\_taxonomychangeset\_taxon... inventory\_alerts\_v2 inventorycontrol\_platform

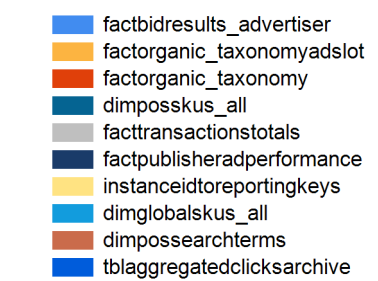